#### **Protokollübergreifendes SSO** SAML und OIDC

#### 71. DFN-Betriebstagung

24. September 2019

David Hübner DAASI International GmbH

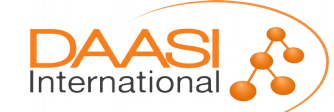

Folie **1** von **40**

# Agenda

- Vergleich SAML & OIDC
- Lösung 1: Gemeinsames Login-Modul Gluu Server
- Lösung 2: Modularer Proxy Satosa / didmos Authenticator
- Lösung 3: Protokollübergreifendes Session-Handling OIDC-Erweiterung für Shibboleth IDP
- Fazit, Vor- & Nachteile

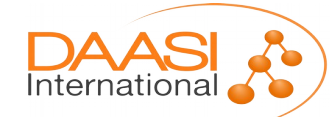

#### Vergleich SAML & OIDC

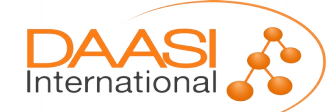

Folie **3** von **40**

# Vergleich SAML & OIDC

- SAML 2.0 existiert seit 2005 und ist eine etablierte Lösung
- Shibboleth (IDP & SP) sind vor allem im R&E-Bereich weitverbreitete Implementierungen des SAML-Protokolls
- Es wird primär das Web Browser SSO Profile eingesetzt
- OIDC setzt als modernere und schlankere Alternative auf dem OAuth2-Protokoll auf
- Durch die Verbreitung v.a. bei mobilen Endgeräten (teilweise auch OAuth2) und die Unterstützung von großen Herstellern v.a. im Cloud-Bereich gewinnt OIDC in den vergangenen Jahren an Verbreitung
- Es werden primär der Implicit & Authorization Code Flow eingesetzt

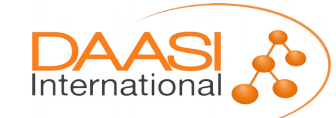

#### SAML Web Browser SSO **CONDUCT CONTROLLY SAML Web Browser SSO CONDUCTER**

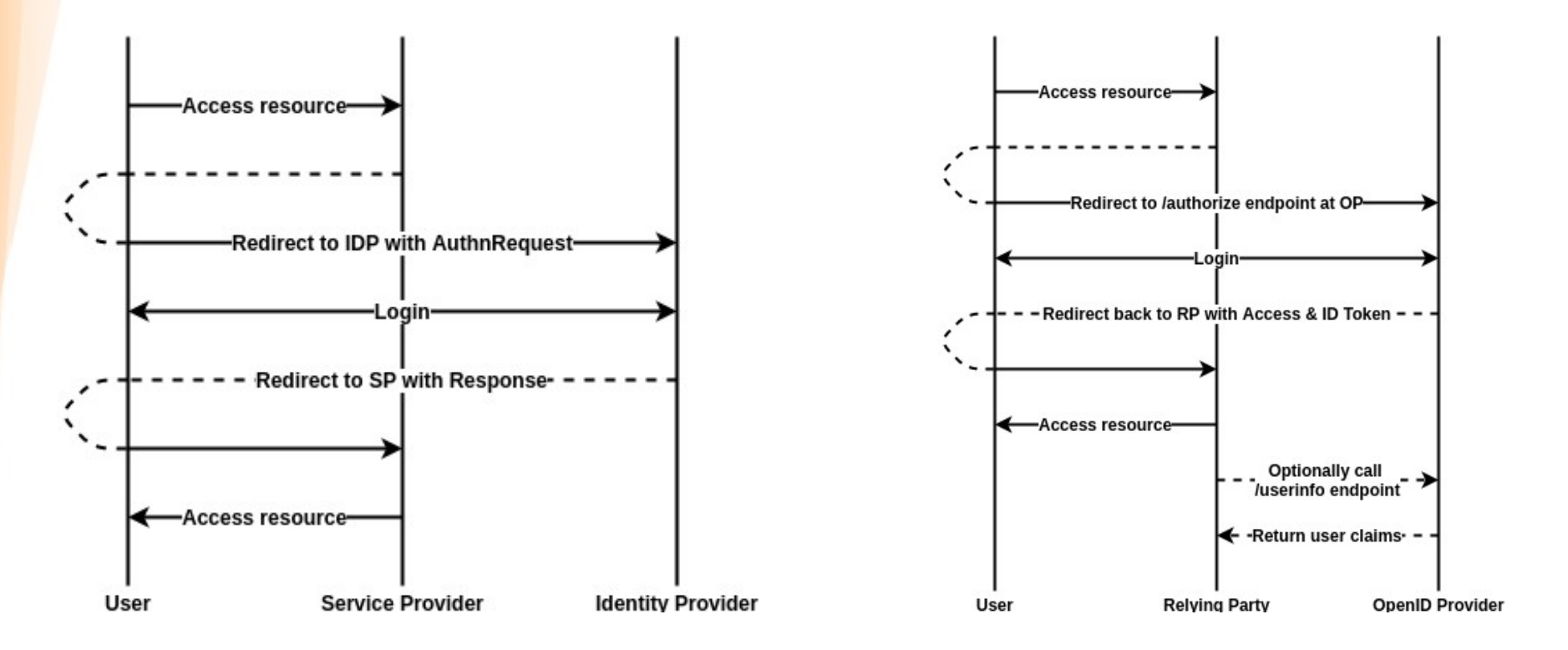

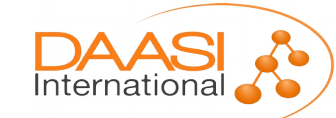

#### OIDC Implicit Flow OIDC Authorization Code Flow

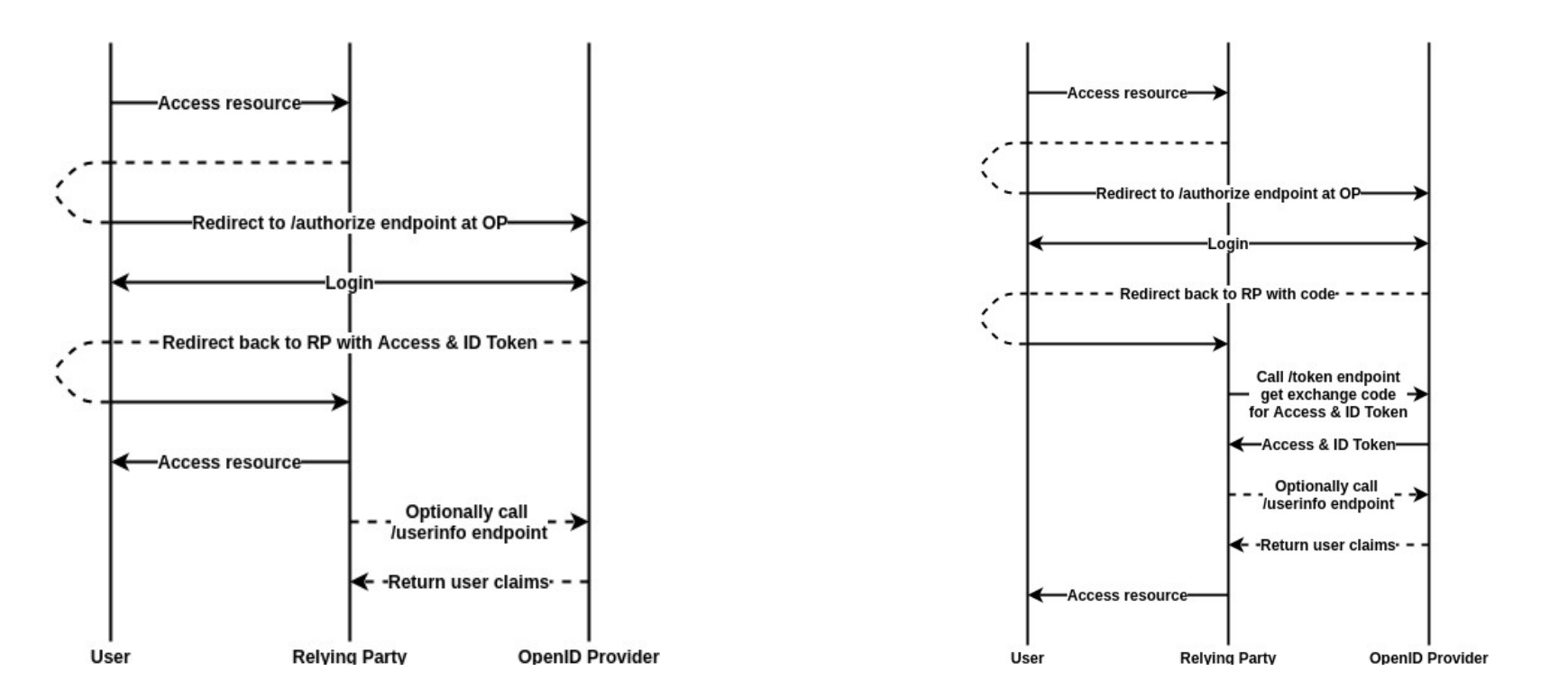

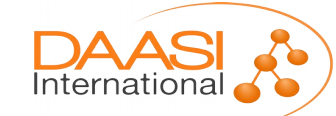

# **Terminologie**

- Terminologie:
	- IDP = OP (OpenID Provider)
	- $SP = RP$  (Relying Party)
- In OIDC werden verschiedene Flows definiert:
	- Implicit Flow: Access Token und ID Token werden direkt an die RP geschickt (was nicht unbedingt sicher ist, aber das ist ein anderes Thema)
	- Authorizatzion Code Flow: Tokens müssen von der RP extra abgefragt werden
- In OIDC werden Endpunkte definiert:
	- /authorize Wird mit einem Aufruf analog zum AuthnRequest angesprochen
	- /token Im Authorization Code Flow tauscht die RP hier den code gegen die Tokens
	- /userinfo Zur Abfrage von weiteren User-Attributen (Claims)

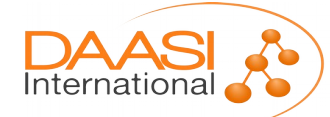

#### Szenario 1: Nutzung eines gemeinsamen Login-Moduls

Beispiel: Gluu Server

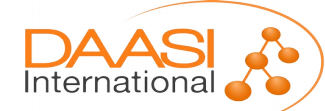

Folie **8** von **40**

# Gluu Server - Übersicht

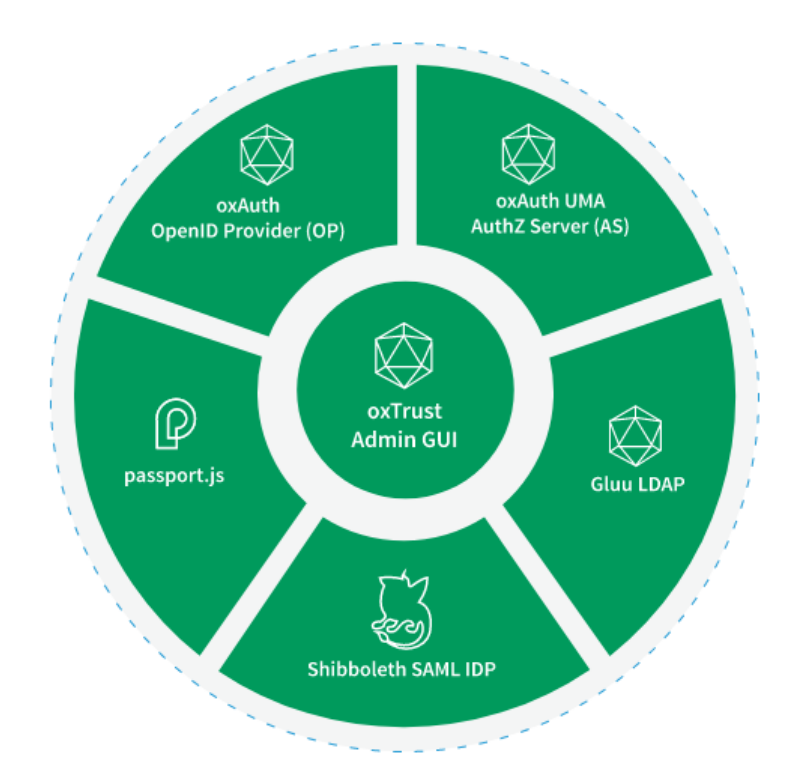

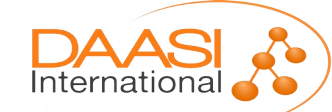

Folie **9** von **40**

## Gluu Server – Shibboleth IDP

- Gluu Server bindet einen vollständigen Shibboleth IDP ein und erlaubt die Konfiguration von "Standard-Einstellungen" per oxTrust.
- Shibboleth nutzt oxAuth zur Authentifizierung und ermöglicht so SSO.

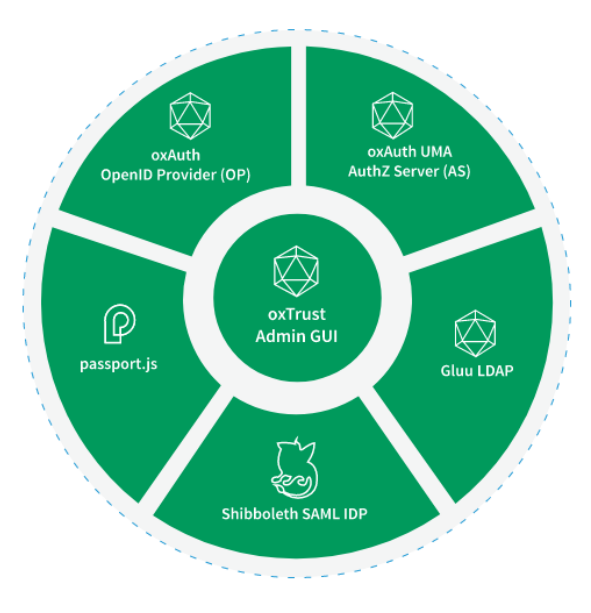

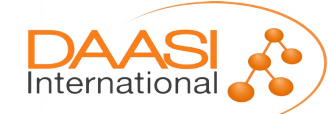

## Gluu Server – oxTrust

- OxTrust ist das Admin-Interface von Gluu, welches eine umfangreiche Konfiguration per GUI ermöglicht.
	- Anbinden von OIDC/SAML Diensten
	- Systemkonfiguration
	- Verwaltung von Nutzern in Gluu ("IDM light")
	- Verwaltung von Attributen
	- Interceptor Scripts

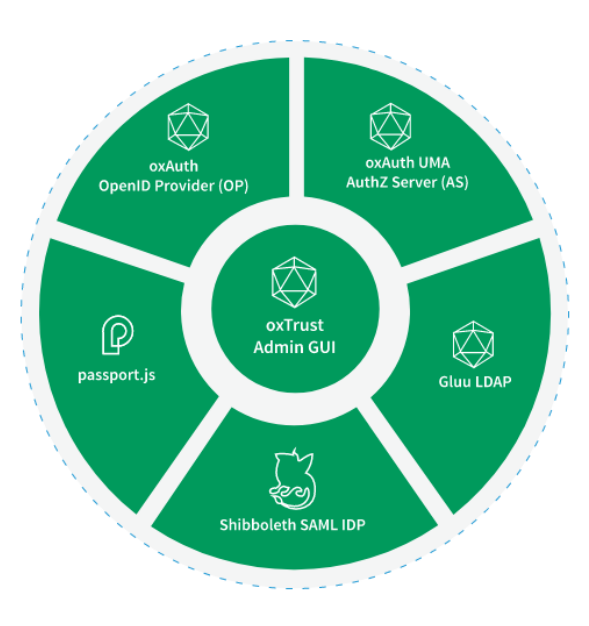

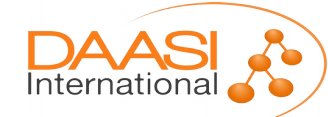

#### Gluu Server – oxAuth

- oxAuth ist der OpenID Provider in Gluu Server und ermöglicht das Anbinden von Clients über OIDC.
- Weiterhin fungiert oxAuth auch als OAuth2.0 Authorization Server und kann Access Tokens für den Zugriff auf beliebige Resourcen ausstellen (OAuth 2.0 UMA)
- Die Clients, Scopes und Claims lassen sich über oxTrust konfigurieren.

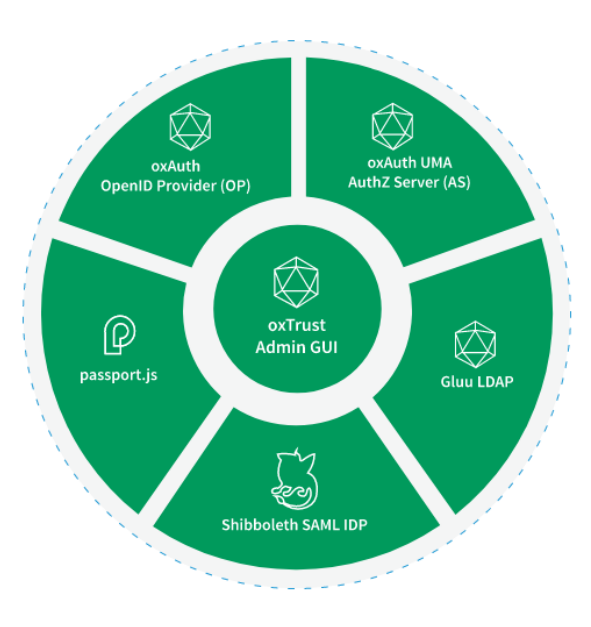

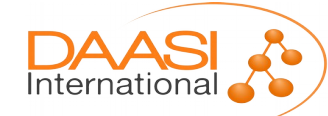

#### Gluu Server – LDAP

- Gluu LDAP ist die Datenbank von Gluu und speichert Nutzer, Konfiguration, Sessions, etc.
- Nutzer können entweder direkt in Gluu angelegt werden oder über LDAP/AD Synchronisation bzw. SCIM API nach Gluu provisioniert werden.
- In zukünftigen Versionen wird als Alternative zu LDAP auch Couchbase als Storage-backend angeboten.

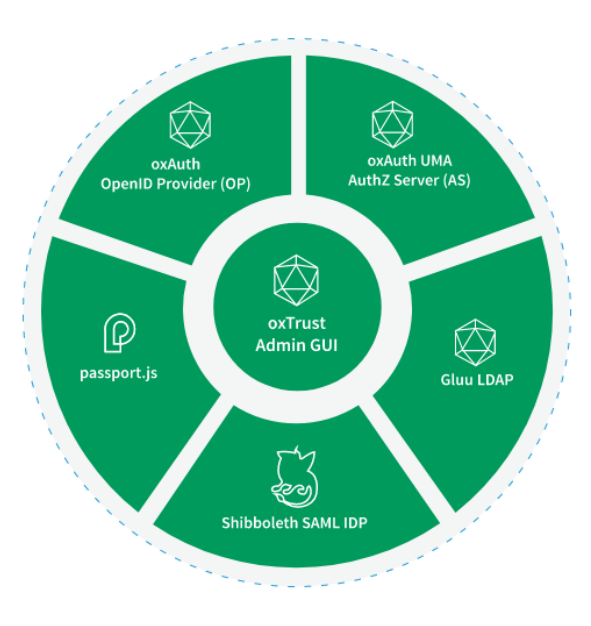

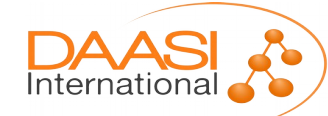

# Authentifizierung in Gluu

- Die Authentifizierung findet in allen Protokollen an oxAuth (per OIDC) statt
- Dafür bindet Gluu in Shibboleth IDP einen Custom-Loginhandler ein, der sich per OIDC an oxAuth authentifiziert

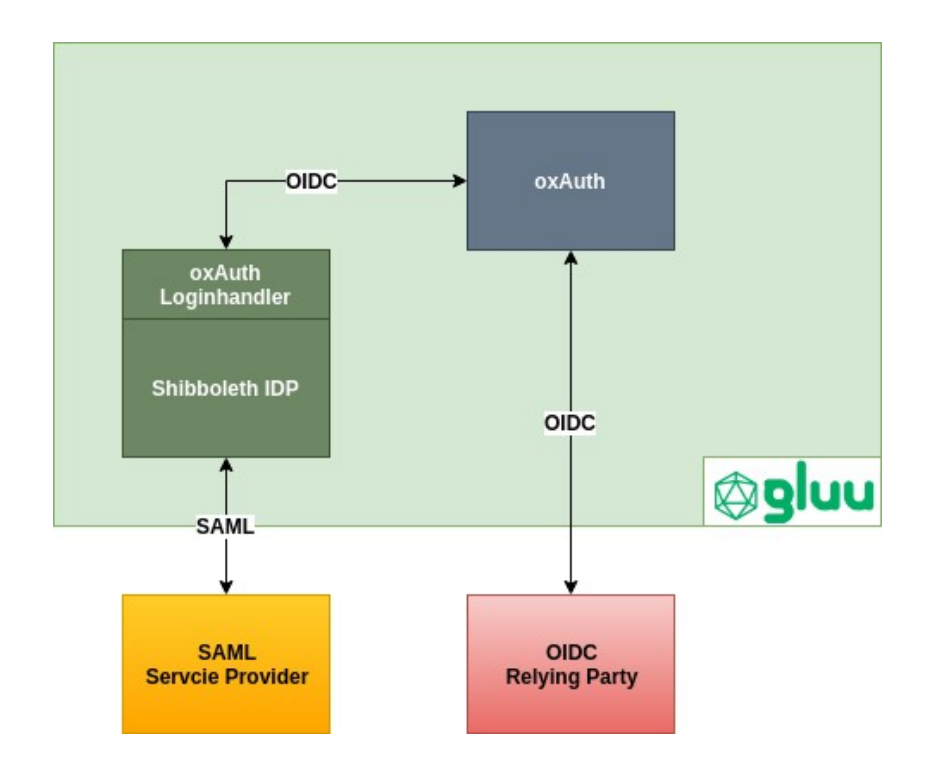

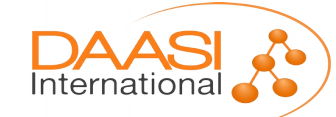

# Beispiel: Login Flow über Shibboleth IDP

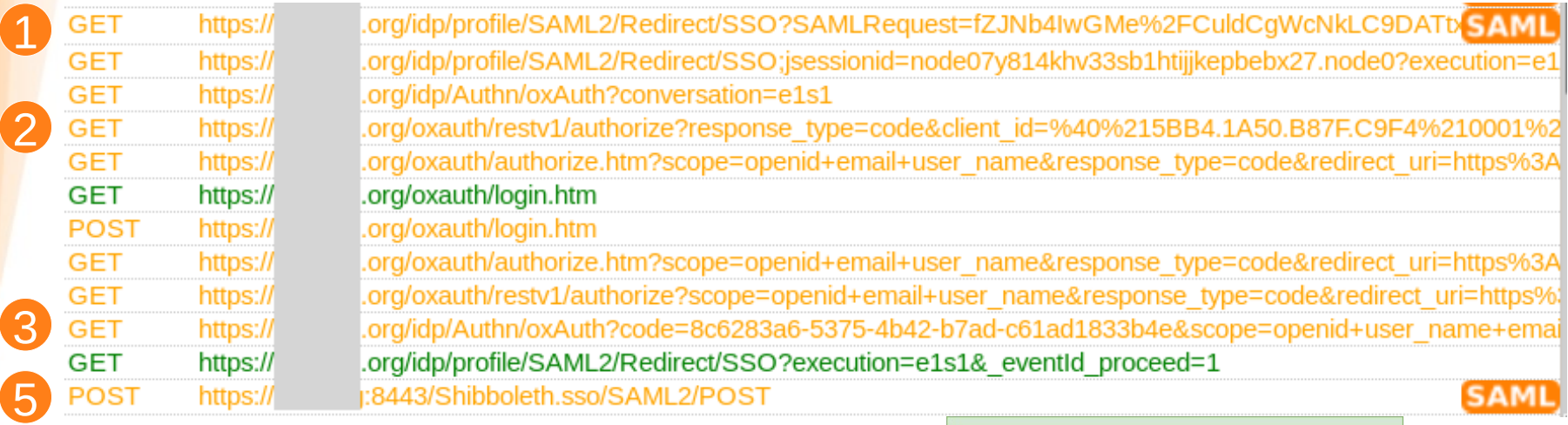

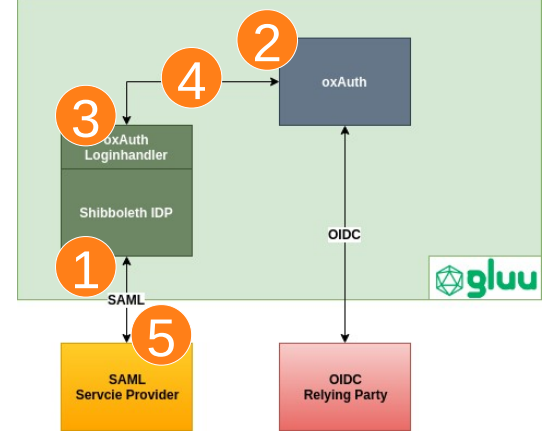

International

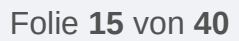

#### Szenario 2: Nutzung eines modularen Proxys

Beispiel: Satosa / didmos Authenticator

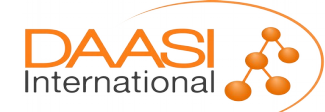

Folie **16** von **40**

# Einführung in Satosa und SSO-Proxies

- Transparente Übersetzung zwischen verschiedenen Protokollen (Usecase 1)
- Satosa ist ein modularer SSO-Proxy in Python
- Basiert auf verschiedenen Bibliotheken von IdentityPython
- Viele populäre Social/Corporate IDPs basieren auf OIDC oder OAuth2
- Damit lassen sich diese leicht in Satosa integrieren und mit einem vorhandenen SAML IDP kombinieren (Usecase 2)
- Abstraktion von Föderationsmetadaten für SPs, die nur an einen IDP angebunden werden können (Usecase 3)

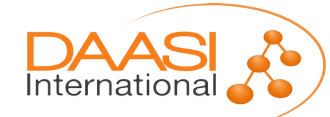

# Einführung in den Aufbau von Satosa

- Frontends zu den Diensten
	- SAML2 IDP
	- OIDC Provider
- Backends zur Authentifizierung
	- SAML2 SP
	- OIDC RP
	- Diverse "vorgefertigte" Module für ORCID, Github, Google, Facebook, …
	- Session-Management findet in dem jeweiligen Backend statt

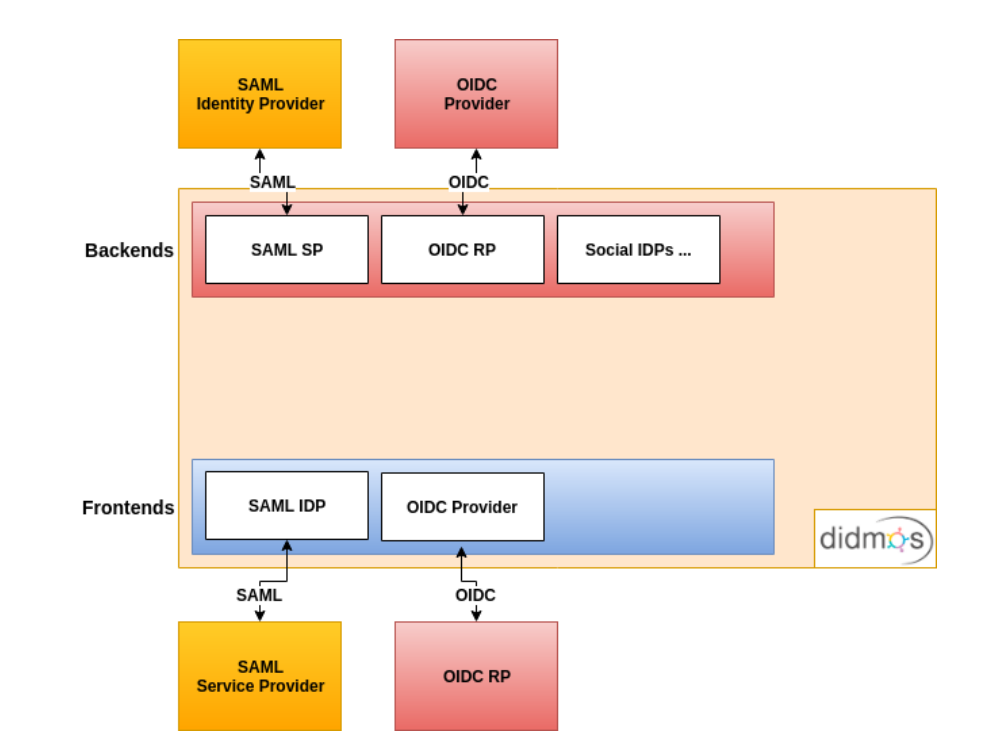

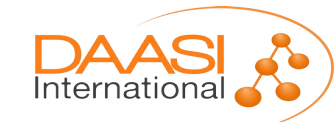

# Einführung in den Aufbau von Satosa

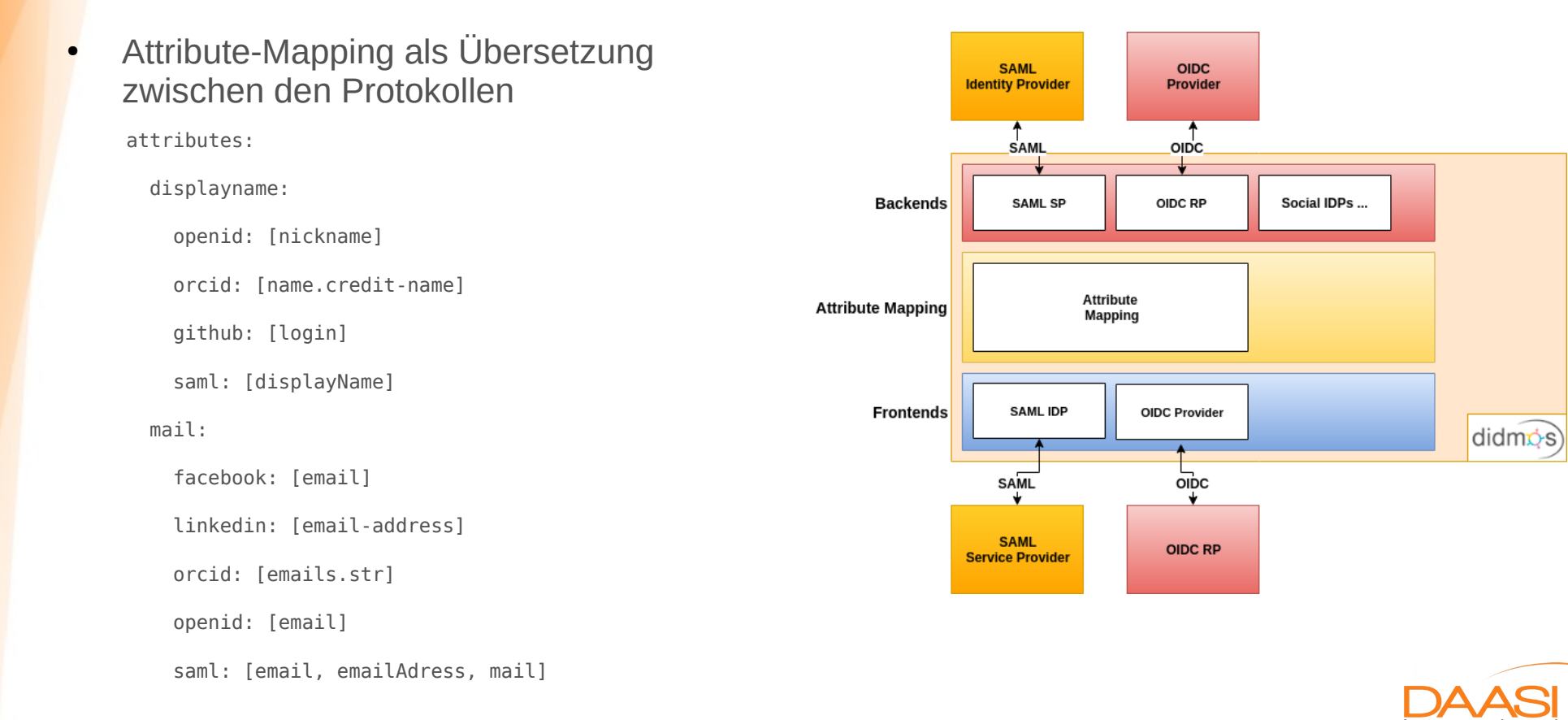

International

# Einführung in den Aufbau von Satosa

- Microservices erlauben eine Manipulation von
	- Request
		- z.B. Routing ("welches Backend")
	- Response
		- z.B. Attribute aus LDAP abrufen
		- Einbinden von externem Consent-Modul (API)

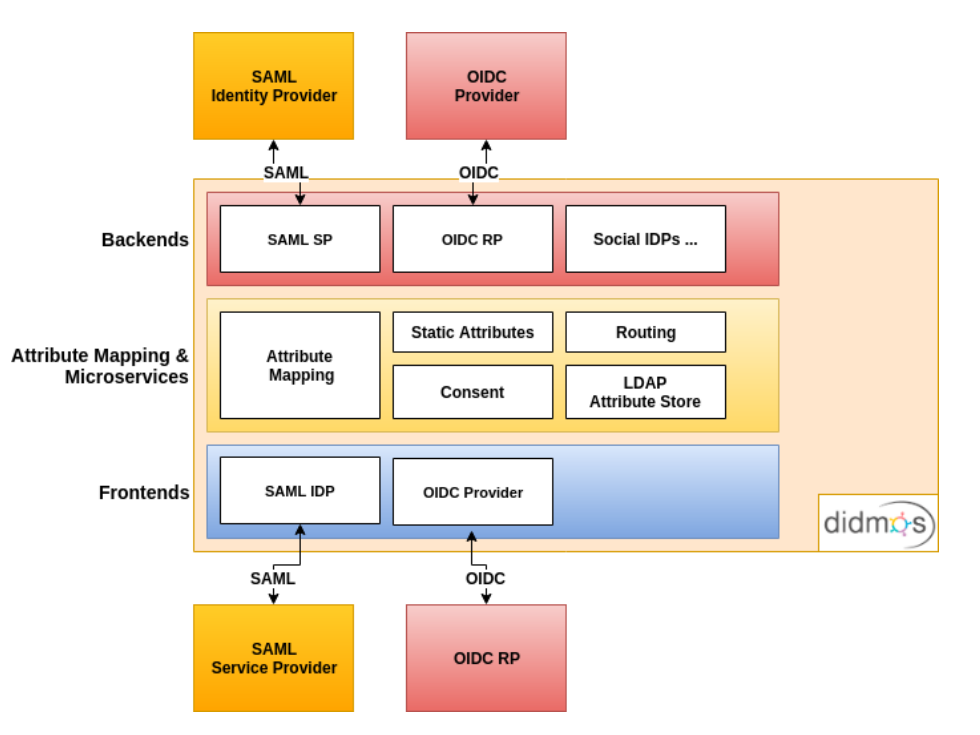

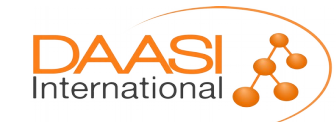

## Usecase: Protokollübersetzung bei vorhandenem SAML IDP

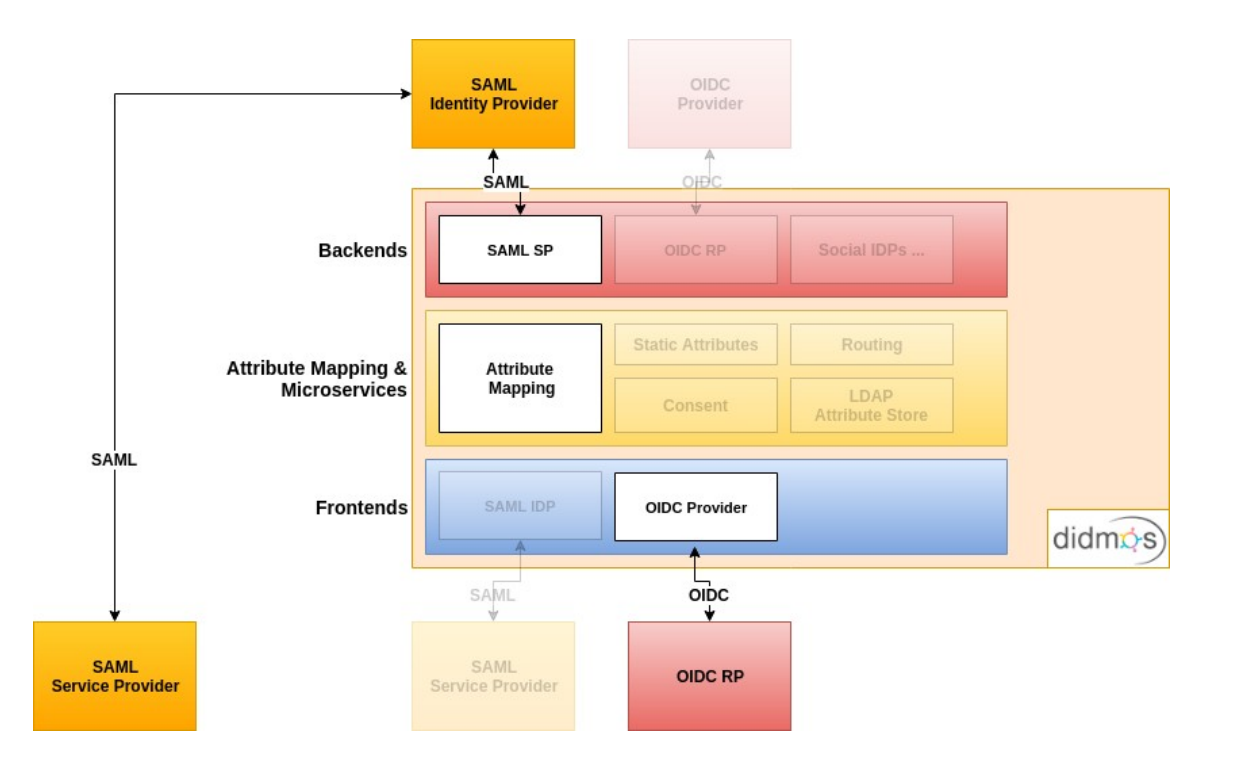

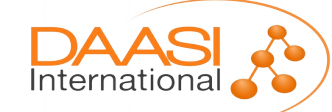

Folie **21** von **40**

## Erweiterung didmos Authenticator

- Ziel: Ausbau zu einer vollwertigen und eigenständigen SSO-Lösung und Abstraktion der Konfiguration über Docker-Image
- LDAP Auth: Backend zur Authentifizierung gegen einen LDAP-Server
- Session-Management findet in dem LDAP-Auth-Backend statt (per verschlüsseltem Cookie)

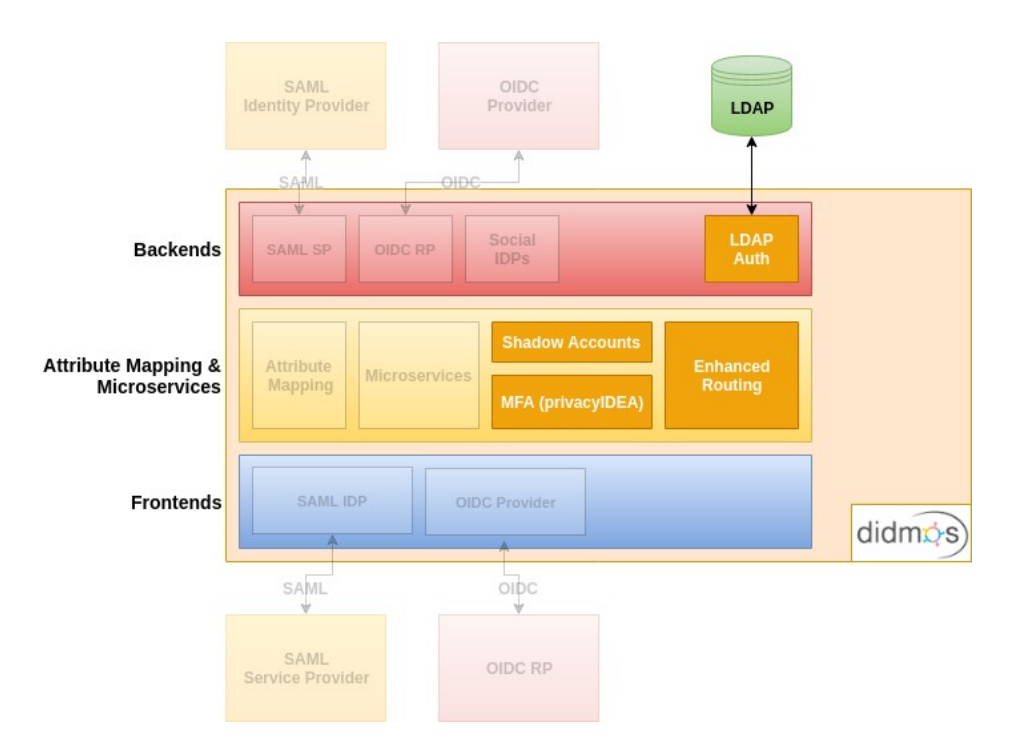

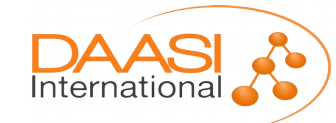

## Erweiterungen didmos Authenticator

• Enhanced Routing: Modul zur Auswahl des Backends (dynamisch konfigurierbar je nach aktivierten Backends):

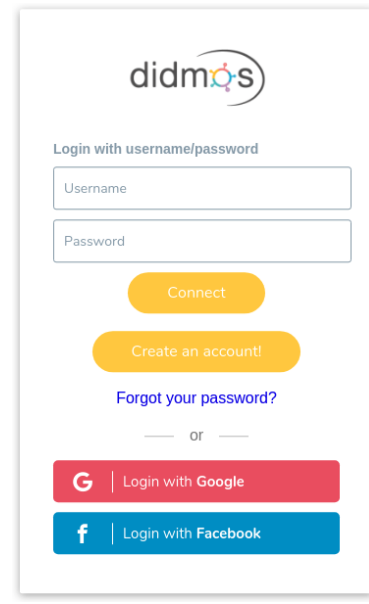

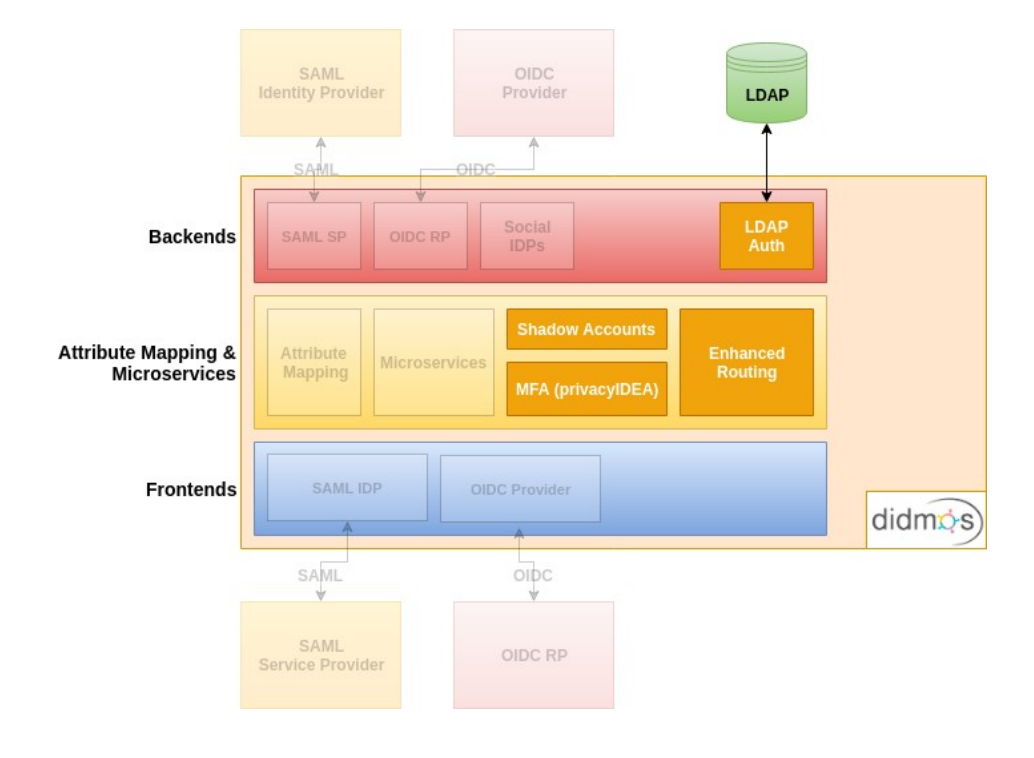

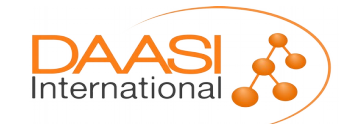

Folie **23** von **40**

#### Erweiterungen didmos Authenticator

• Shadow Accounts: Nutzer, die sich über ein externes Backend authentifizieren, werden (wenn noch nicht vorhanden) im LDAP angelegt und können dann z.B. in eine lokale Rechte- oder Gruppenverwaltungs integriert werden

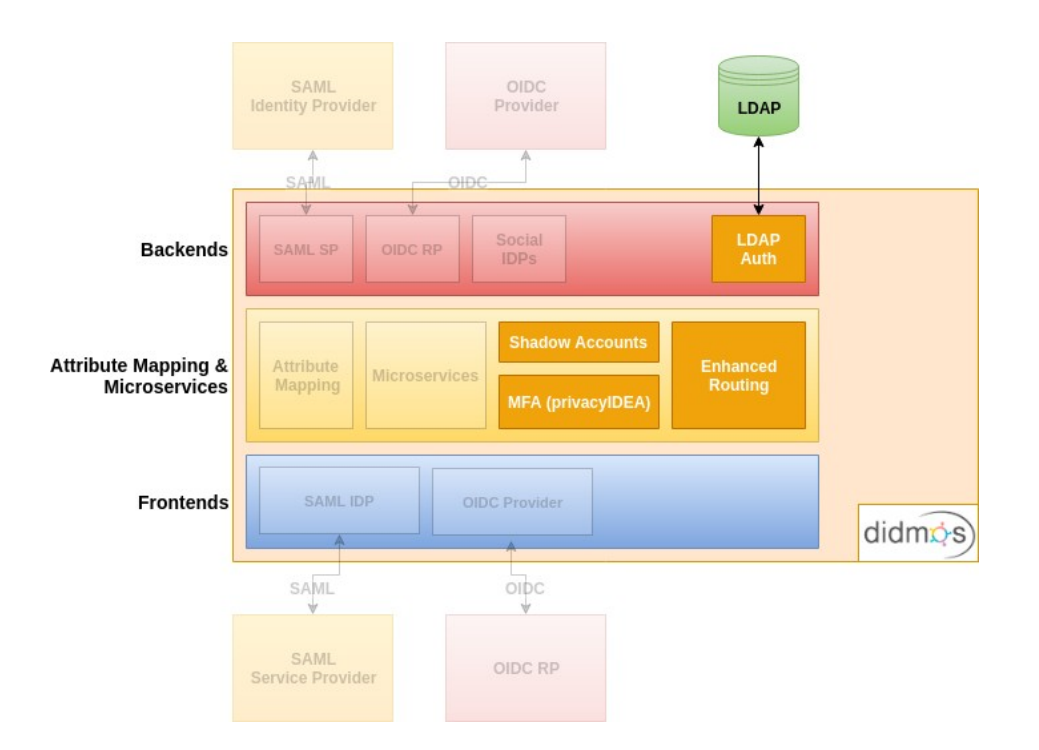

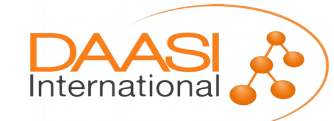

# Usecase: Vollständige SSO-Lösung mit eigenem IDM und Social-IDP-Login

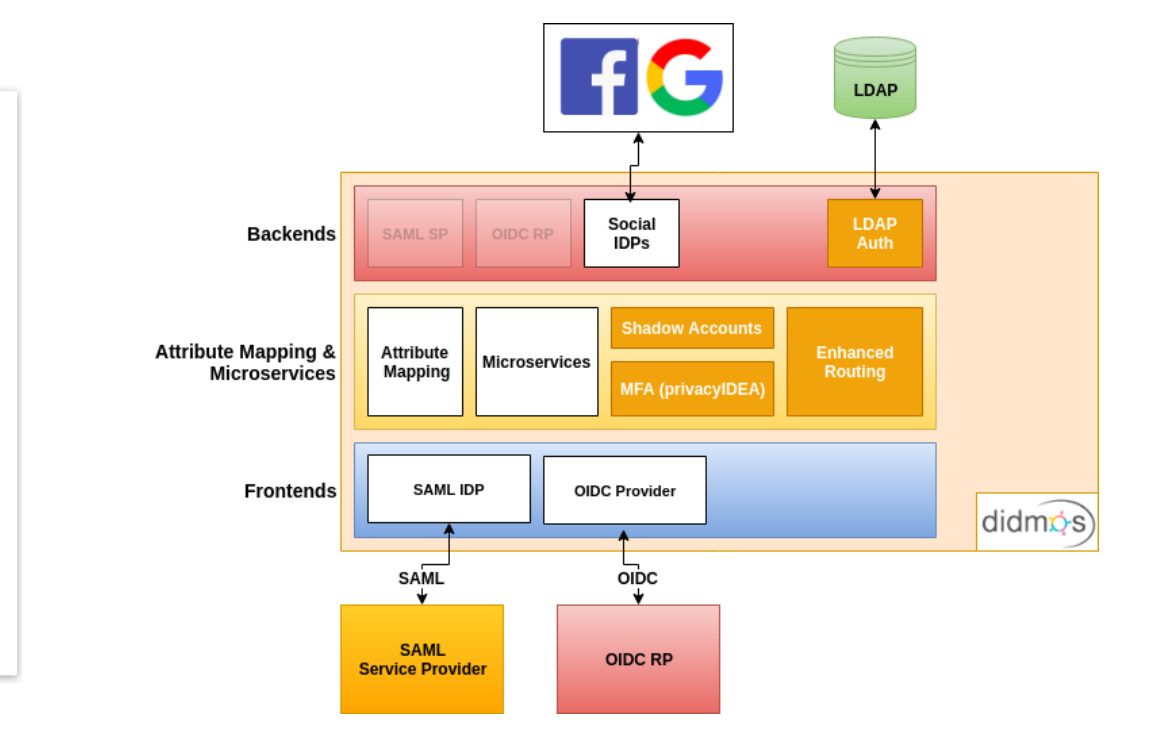

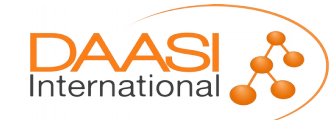

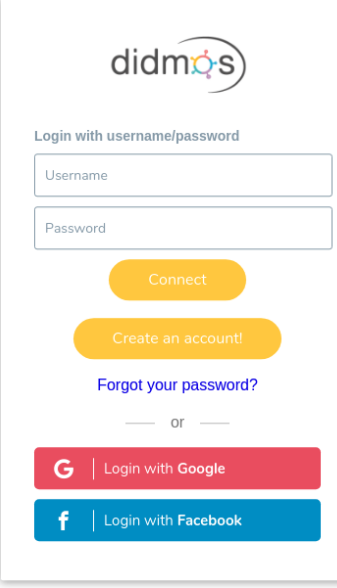

#### Szenario 3: Nutzung einer SSO-Lösung mit protokollübergreifendem Session-Handling

Beispiel: Shibboleth IDP + OIDC Extension

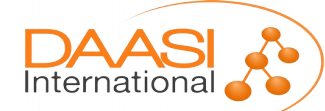

Folie **26** von **40**

# Einführung Shibboleth OIDC-Erweiterung

- Im Rahmen des GÉANT GN-42 Projekts wurde eine Java-Erweiterung für den Shibboleth IDP V3 erstellt
- Ende 2017 wurde eine erste Alpha veröffentlicht, Ende 2018 dann eine Beta und seit April 2019 gibt es eine v1.0.0
- Übernahme der Erweiterung in den IDP-Core mit V4 bzw. V5 geplant

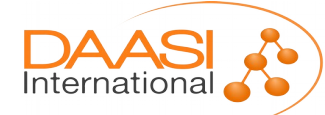

# Einführung Shibboleth OIDC-Erweiterung

- Mittlerweile werden alle wichtigen OIDC Grants und Funktionen unterstützt
	- Authorization Code und Implicit Grant
	- Discovery & Dynamic Registration
	- Token Revocation (Access Token)
- Die Erweiterung kann leicht in eine vorhandene Shibboleth IDP V3-Installation integriert werden
- Er werden viele der vorhandenen Strukturen im IDP verwendet, was doppelte Konfiguration vermeidet

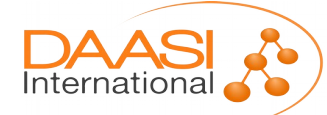

# Aufbau der Erweiterung – Flows

- Es werden diverse Flows definiert, die i.d.R. eigene Endpunkte hinzufügen:
	- oidc/authorize
	- oidc/token
	- oidc/userinfo
	- oidc/keyset
	- oidc/register
	- oauth2/revocation
- Diese Endpunkte können von OIDC-RPs angesprochen werden

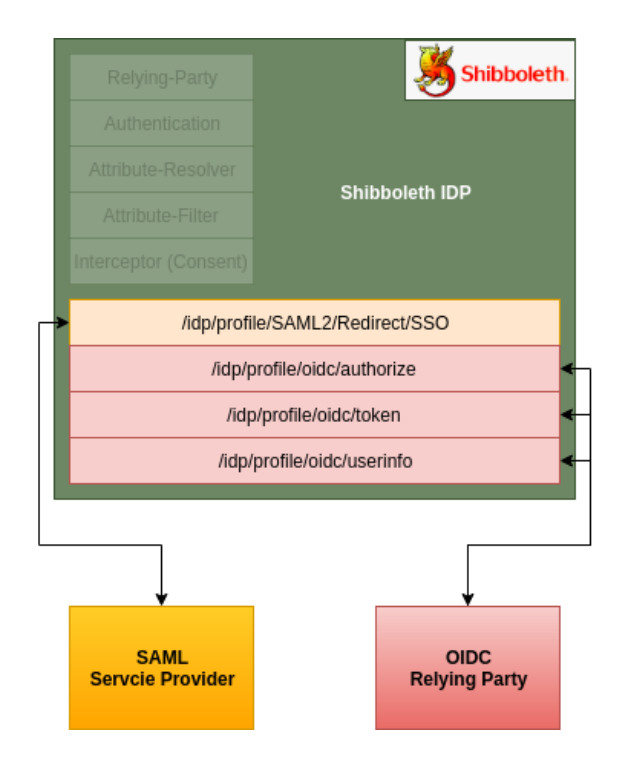

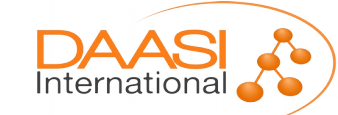

# Aufbau der Erweiterung - Relying-Party

- Die OIDC-Profiles (basierend auf den Flows) lassen sich analog zu den SAML-Profiles in die Relying-Party-Konfiguration aufnehmen
- Auch in Overrides (statt EntityID wird hier mit der ClientID gearbeitet)
- Für UnverifiedRelyingParty "OIDC.Registration" freigeben, um dynamische Registrierung zu erlauben

```
<bean id="shibboleth.DefaultRelyingParty"
      p:responderIdLookupStrategy-ref="profileResponderIdLookupFunction"
      parent="RelvingParty">
    <property name="profileConfigurations">
        <list>>
            <bean parent="SAML2.SS0" p:postAuthenticationFlows="attribute-release" />
            <ref bean="SAML2.ECP" />
            <ref bean="SAML2.Logout" />
            <bean parent="0IDC.SS0" p:postAuthenticationFlows="attribute-release" />
            <bean parent="OIDC.UserInfo"/>
            <bean parent="0AUTH2.Revocation"/>
        \langlelist>
    </property>
</bean>
```
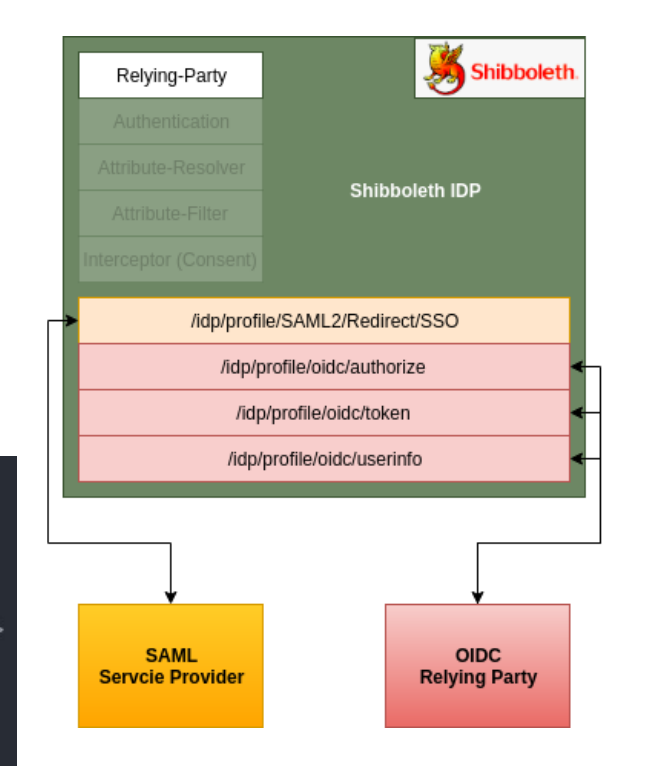

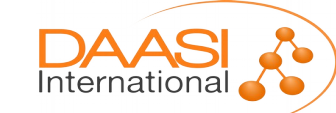

# Aufbau der Erweiterung – Relying-Party cont'd

- "OIDC-Metadaten" lassen sich analog zu SAML-Metadaten über JSON-Dateien lokal verwalten...
- … oder in einem extra definierten Storage-Backend (für dynamische Registrierung notwendig)

"scope": "openid email", "redirect uris":["https://oidc.example.org/redirect"], "client id":"my demo client", "client secret":"s3cr3t", "response types": ["code"], "grant types": ["authorization code"]

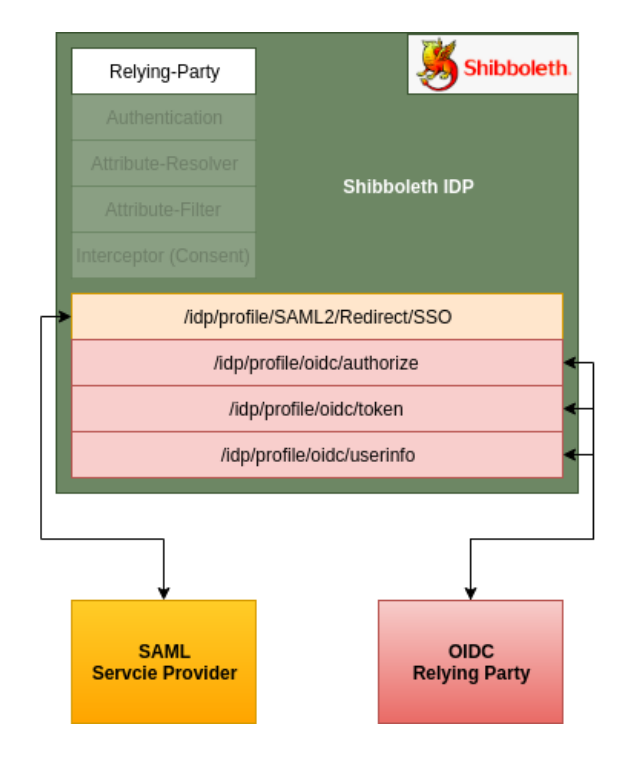

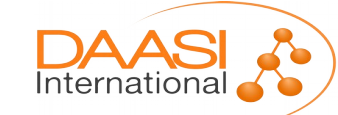

## Aufbau der Erweiterung – Authentication

- Es werden die vorhandenen Authentifizierungs-Mechanismen verwendet (z.B. "Password")
- Dabei wird auch auf das vorhandene Session-Management zurückgegriffen (und damit protokollübergreifendes SSO ermöglicht)

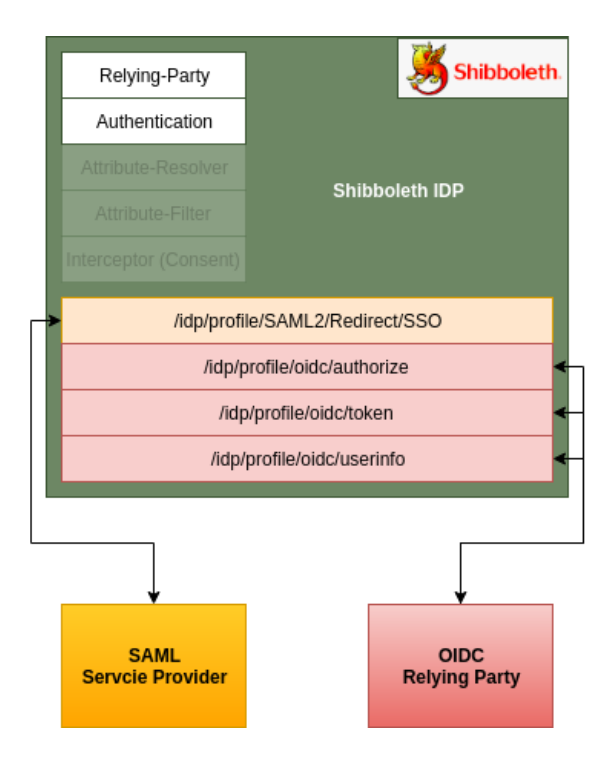

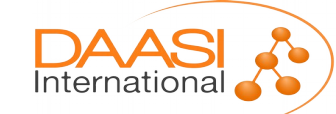

## Aufbau der Erweiterung – Attribute-Resolver

- Im Resolver reicht es i.A. aus, für bestehende Attribute, weitere Encoder für die OIDC-Claims hinzuzufügen
- Für Identifier-Claims (z.B: "sub" als pairwise-Claim) können vorhandere Strategien zur Generieing von NameIDs genutzt werden

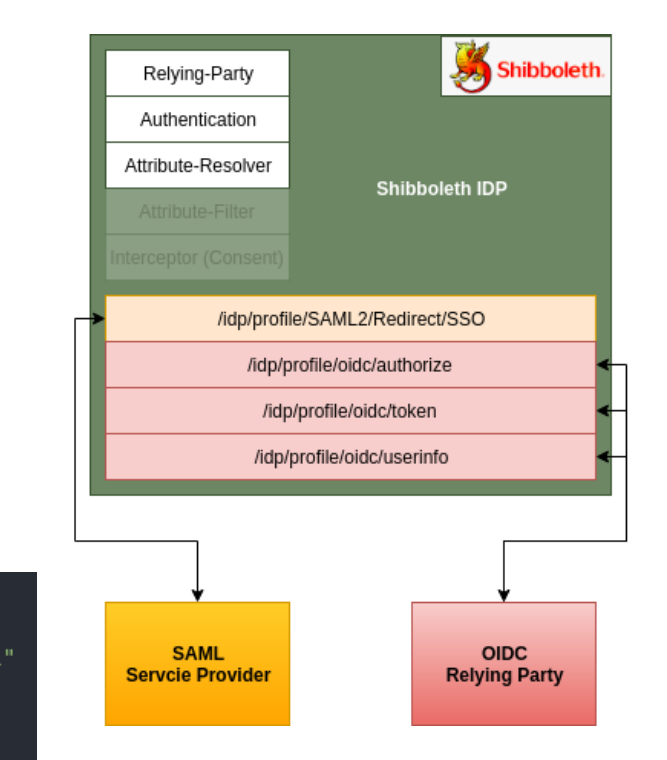

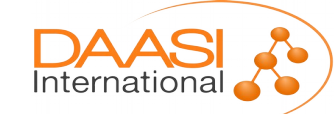

<AttributeDefinition id="uid" xsi:type="Simple"> <InputDataConnector ref="myLDAP" attributeNames="uid"/> <AttributeEncoder xsi:type="SAML2String" name="urn:oid:0.9.2342.19200300.100.1.1" friendlyName="uid" encodeType="false" /> <AttributeEncoder xsi:type="oidcext:OIDCString" name="preferred username" /> </AttributeDefinition>

## Aufbau der Erweiterung – Attribute-Filter

- Im Filter lassen sich Regelkombinationen für Requester (=ClientID) und angefordertem Scope formulieren
- So lassen sich auch Kombinationen von Scope und Claims abbilden

<AttributeFilterPolicy id="demo client email scope"> <PolicyRequirementRule xsi:type="AND"> <Rule xsi:type="Requester" value="my demo client" /> <Rule xsi:type="oidcext:0IDCScope" value="email" /> </PolicyRequirementRule> <AttributeRule attributeID="mail"> <PermitValueRule xsi:type="ANY" /> </AttributeRule> </AttributeFilterPolicy>

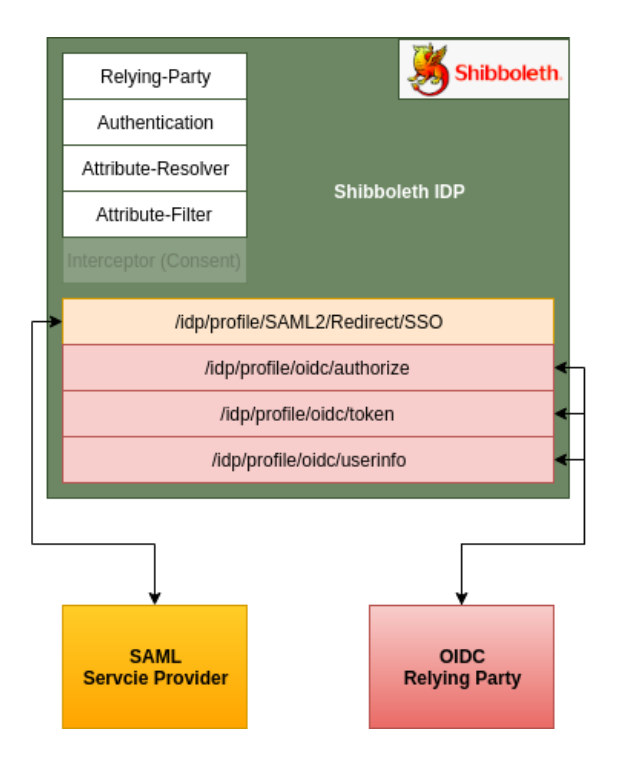

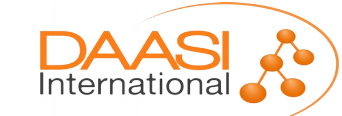

#### Aufbau der Erweiterung – Interceptors

• Vorhandene Interceptors (z.B. Shibboleth Relying-Party "attribute-release") lassen sich Authentication weiternutzen und in der Relying-Party-Attribute-Resolver **Shibboleth IDP** Attribute-Filter Konfiguration einbinden Interceptor (Consent) /idp/profile/SAML2/Redirect/SSO /idp/profile/oidc/authorize /idp/profile/oidc/token /idp/profile/oidc/userinfo <bean id="shibboleth.DefaultRelyingParty" p:responderIdLookupStrategy-ref="profileResponderIdLookupFunction" parent="RelyingParty"> <property name="profileConfigurations">  $<$ list>> <bean parent="SAML2.SS0" p:postAuthenticationFlows="attribute-release" /> <ref bean="SAML2.ECP" /> **SAML OIDC Servcie Provider Relying Party** <ref bean="SAML2.Logout" /> <bean parent="0IDC.SS0" p:postAuthenticationFlows="attribute-release" /> <bean parent="OIDC.UserInfo"/> <bean parent="0AUTH2.Revocation"/>  $\langle$ /list> </property>  $<$ /bean> International

# Recap: Gluu

- Im Gluu-Szenario wird der Login über den SAML-IDP einfach per OIDC-Loginhandler an oxAuth weitergereicht
- SAML SPs nutzen den Shibboleth IDP, OIDC RPs direkt oxAuth
- Session-Management ist nur an einer Stelle nötig: in oxAuth

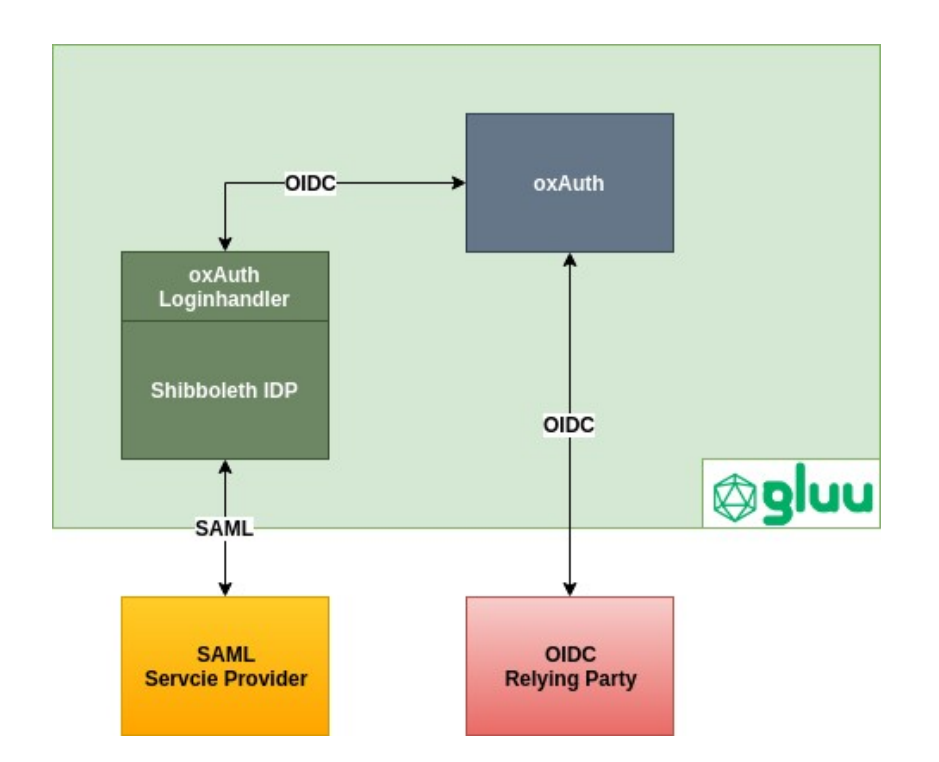

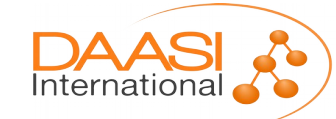

## Recap: Satosa & didmos Authenticator

- didmos Authenticator erweitert den Proxy Satosa um Features einer vollständigen SSO-Lösung, jedoch mit Fokus auf die Proxy-Anwendungsfälle
- Für jedes Protokoll wird ein eigenes Frontend eingesetzt
- Session-Management findet direkt im jeweiligen Backend statt

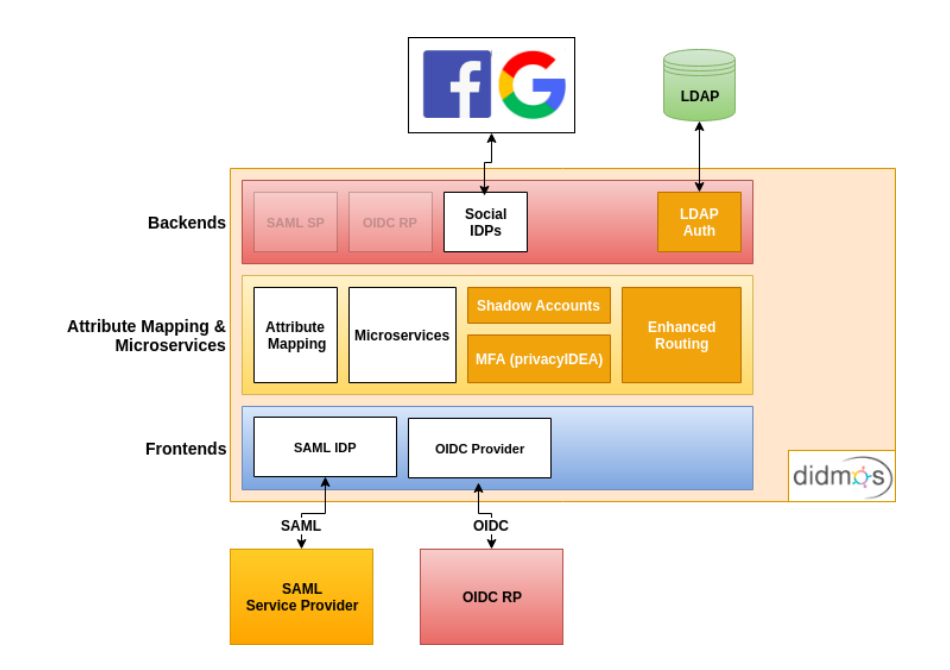

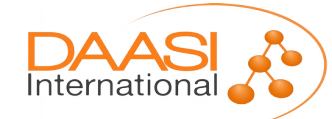

## Recap: Shibboleth IDP + OIDC-Extension

- Die Erweiterung fügt OIDC-Profiles und -Endpunkte im Shibboleth IDP hinzu
- Alle weiteren Features des IDP können integriert werden
- Es wird auf das bestehende Session-Management zurückgegriffen

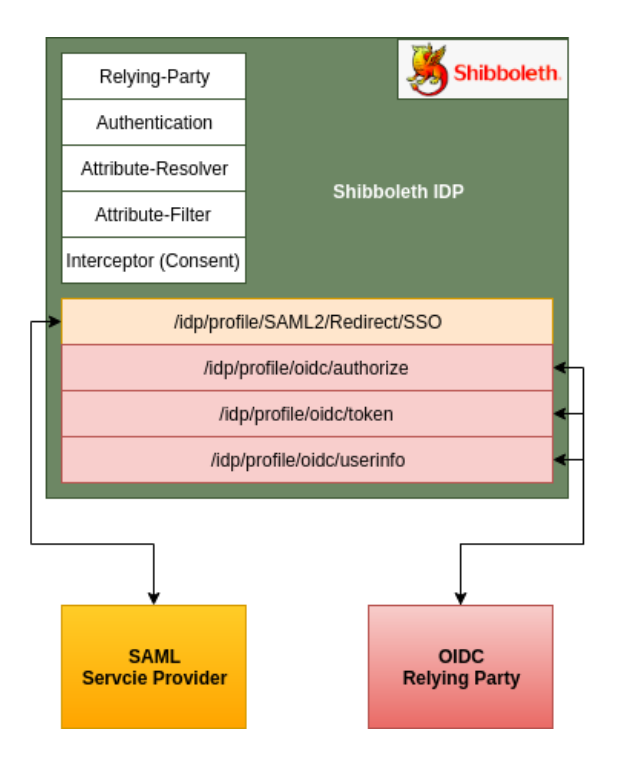

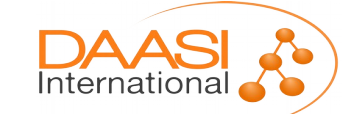

## Vergleich der Lösungen

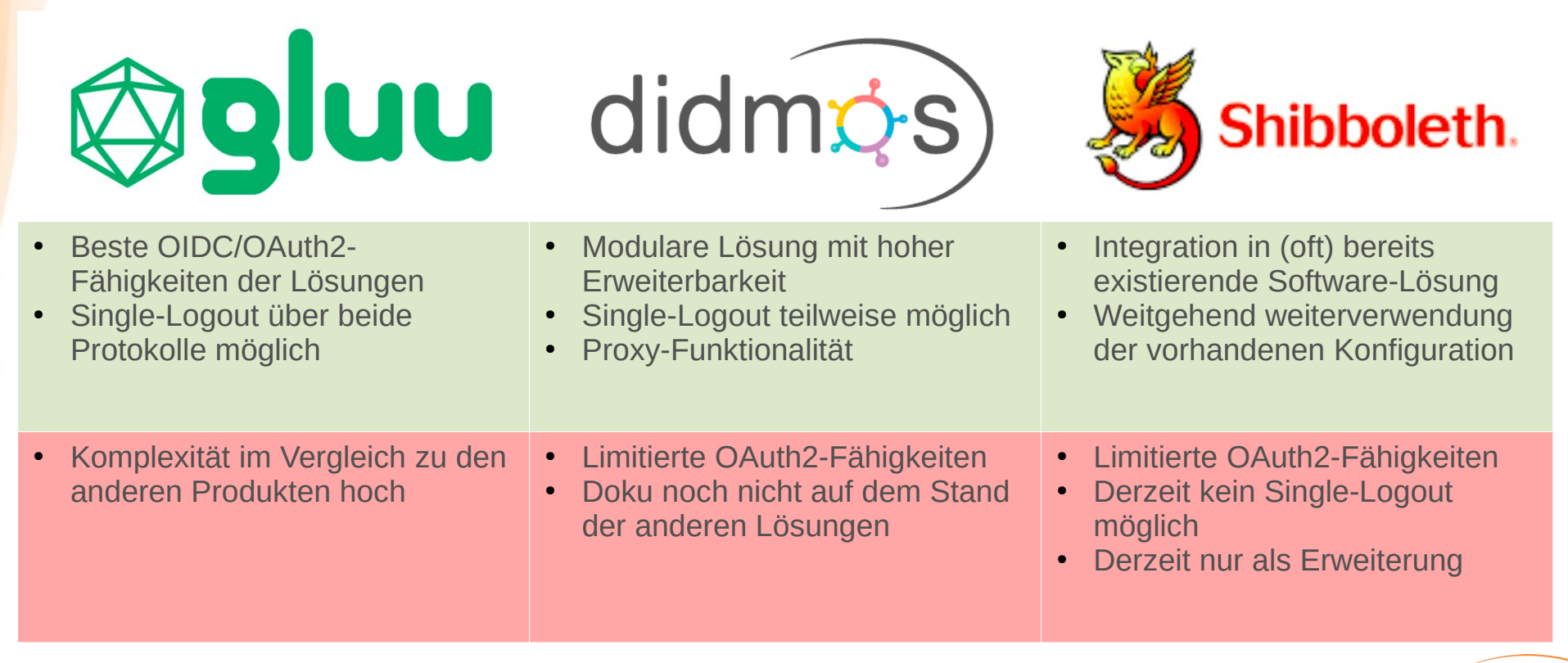

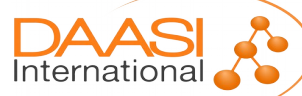

# **Vielen Dank für Ihre Aufmerksamkeit.**

**David Hübner**

**DAASI International** [www.daasi.de](http://www.daasi.de/)

E-Mail: david.huebner@daasi.de

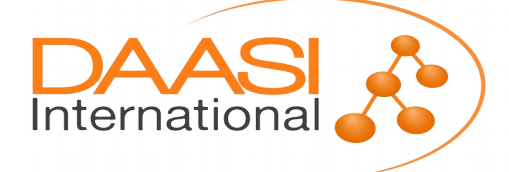